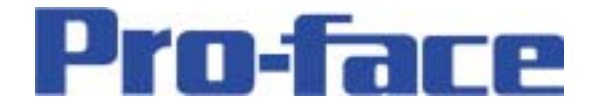

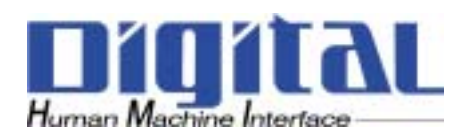

## LT Editor Ver2.0

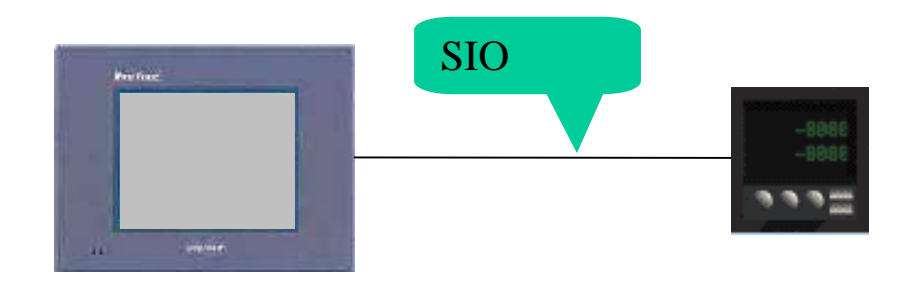

Type

- 1 -

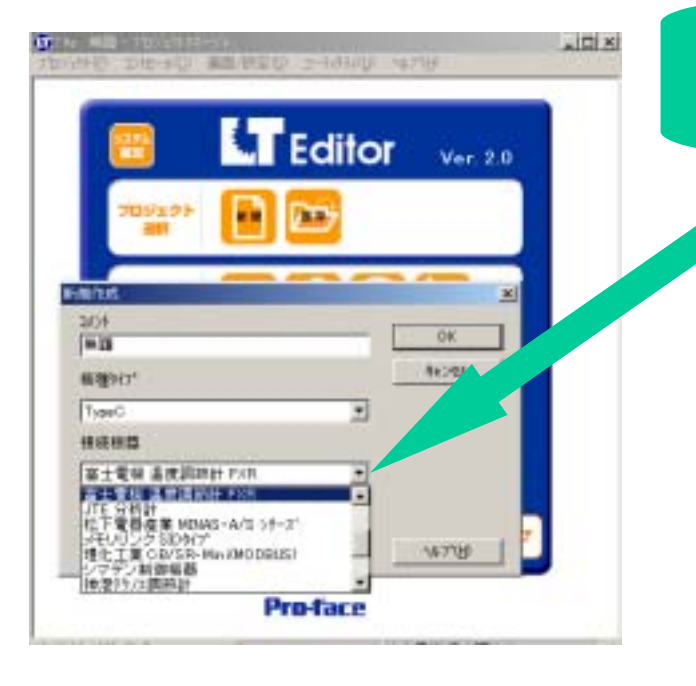

"

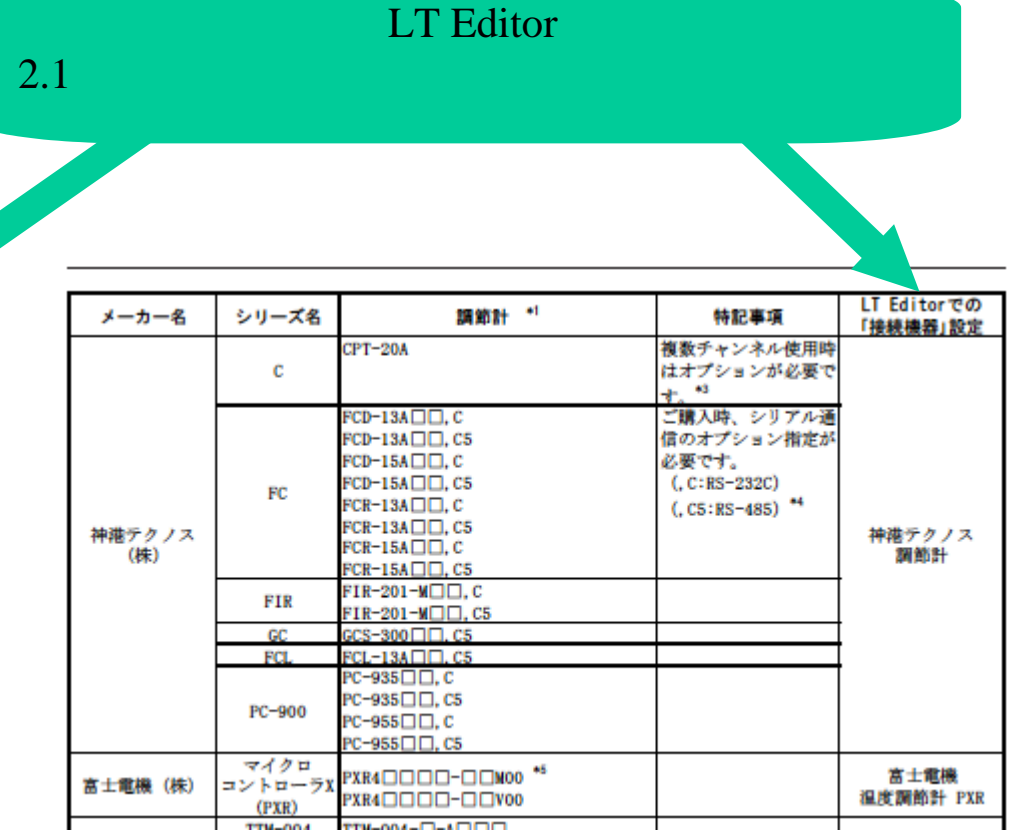

THE PERSONAL BOARD IN THE T

" " "

LT Editor

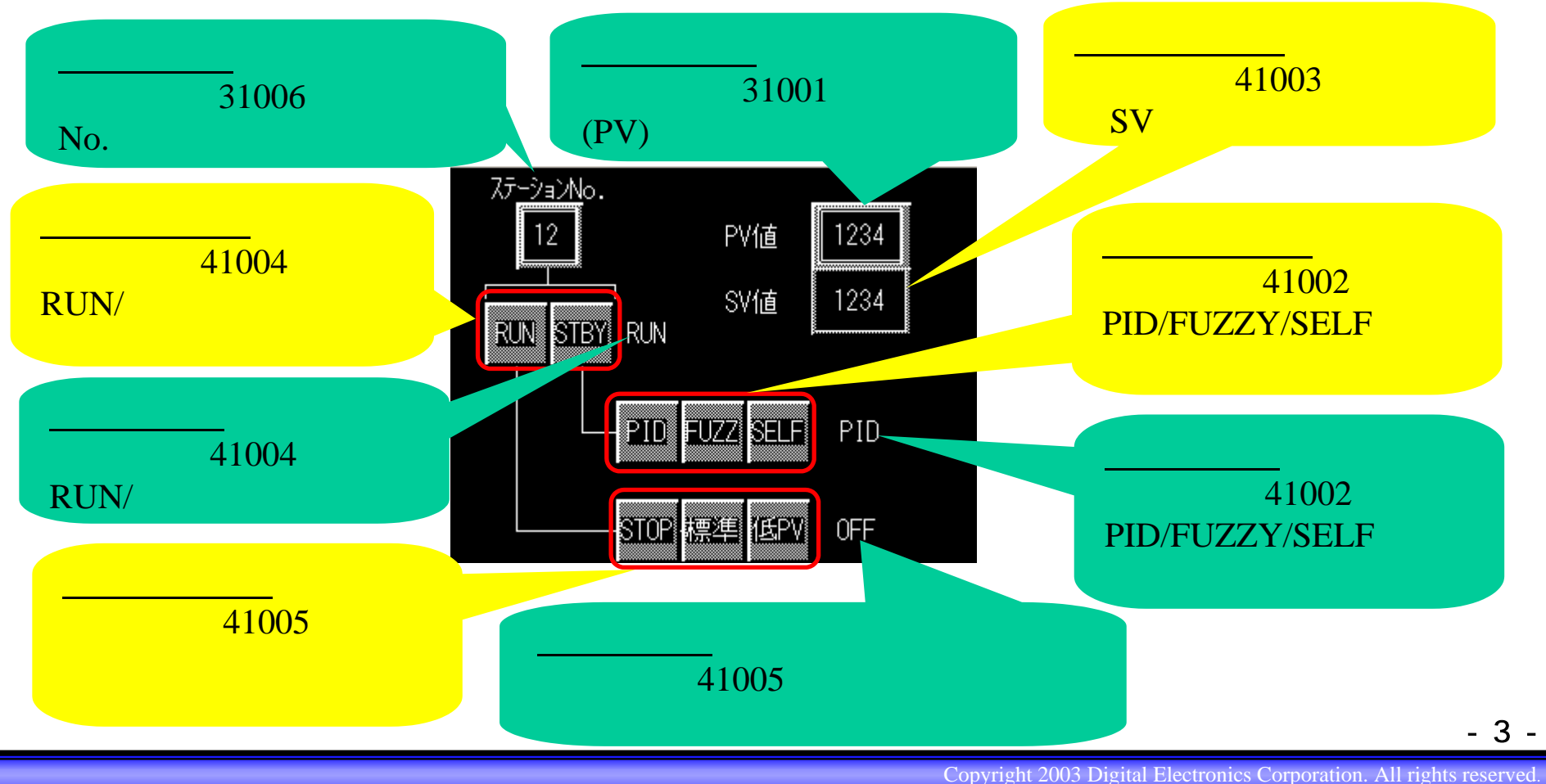

"使用可能デバイス"

- 3 -

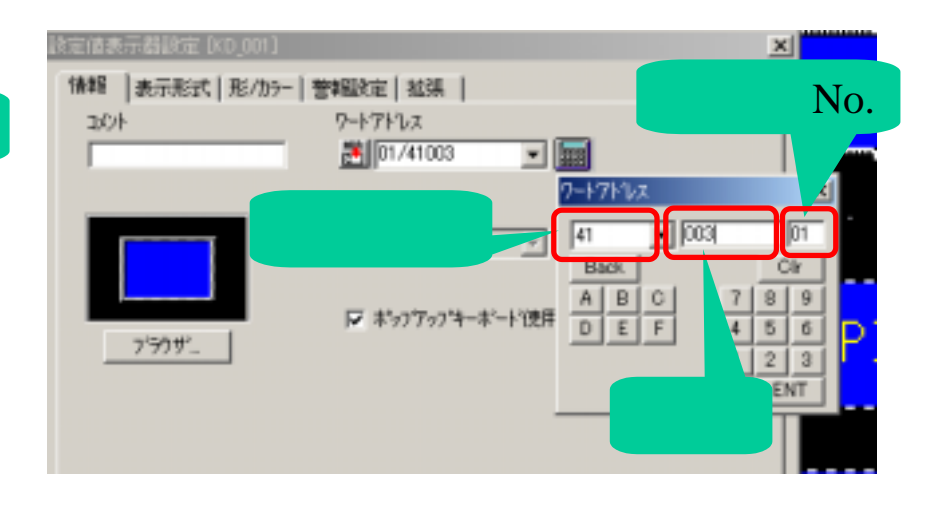

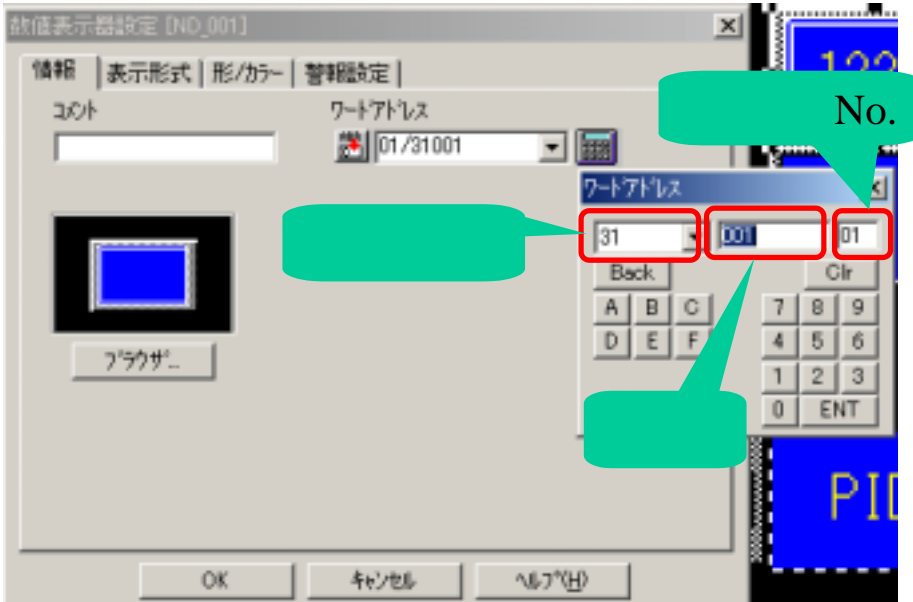

- 4 -

## FLEX Network

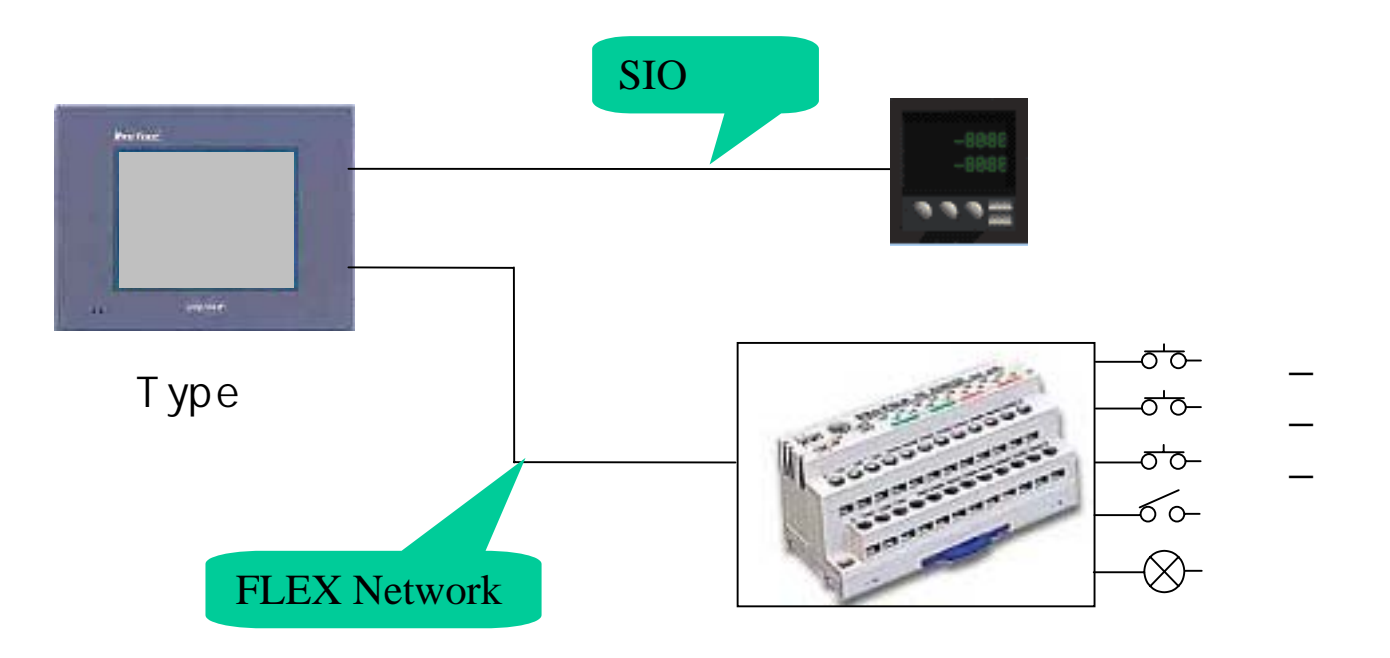

 $(PV):31001$ 

RUN/ :41004

SV :41003

- 6 -

Copyright 2003 Digital Electronics Corporation. All rights reserved.

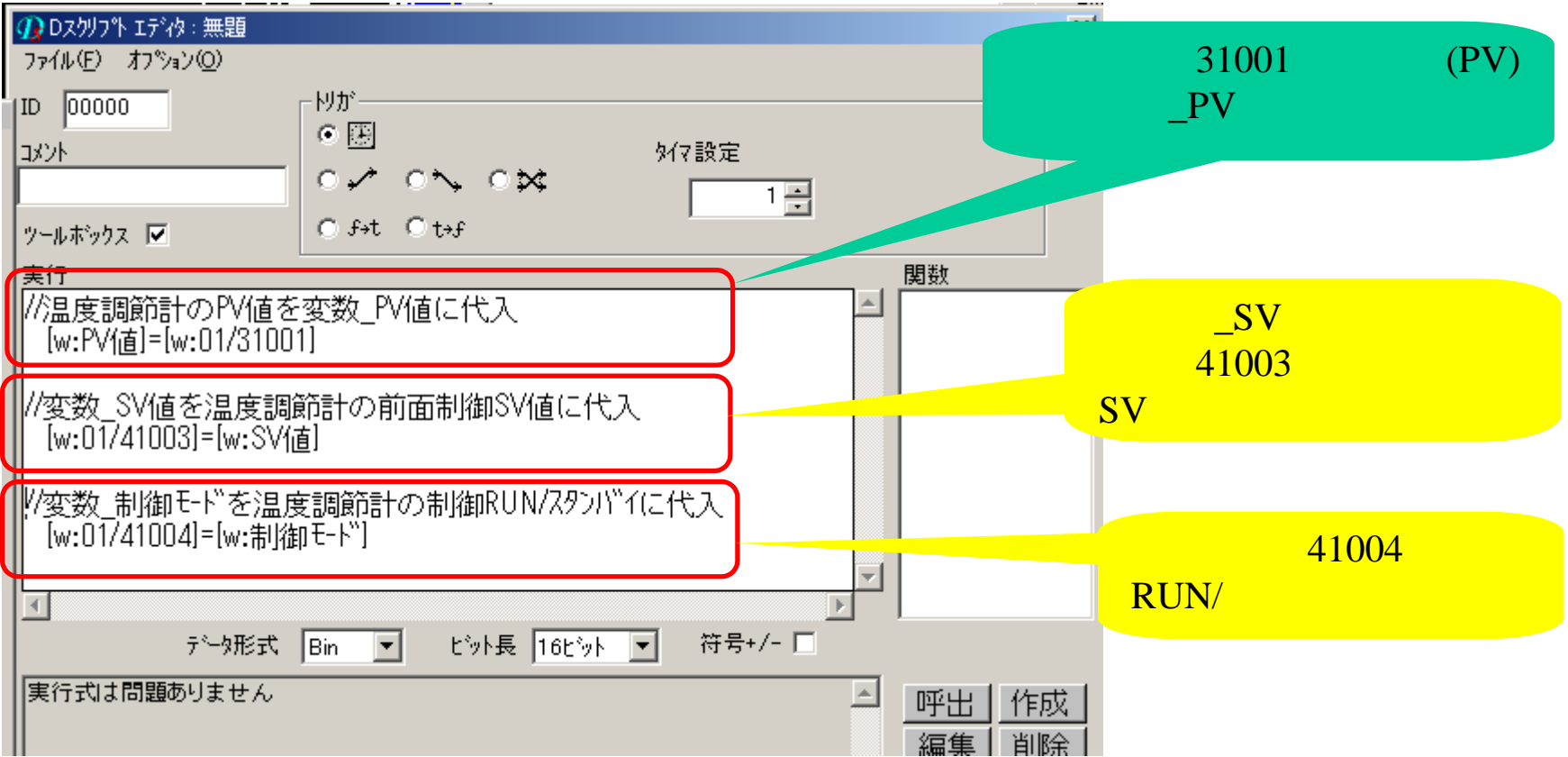

- 7 -

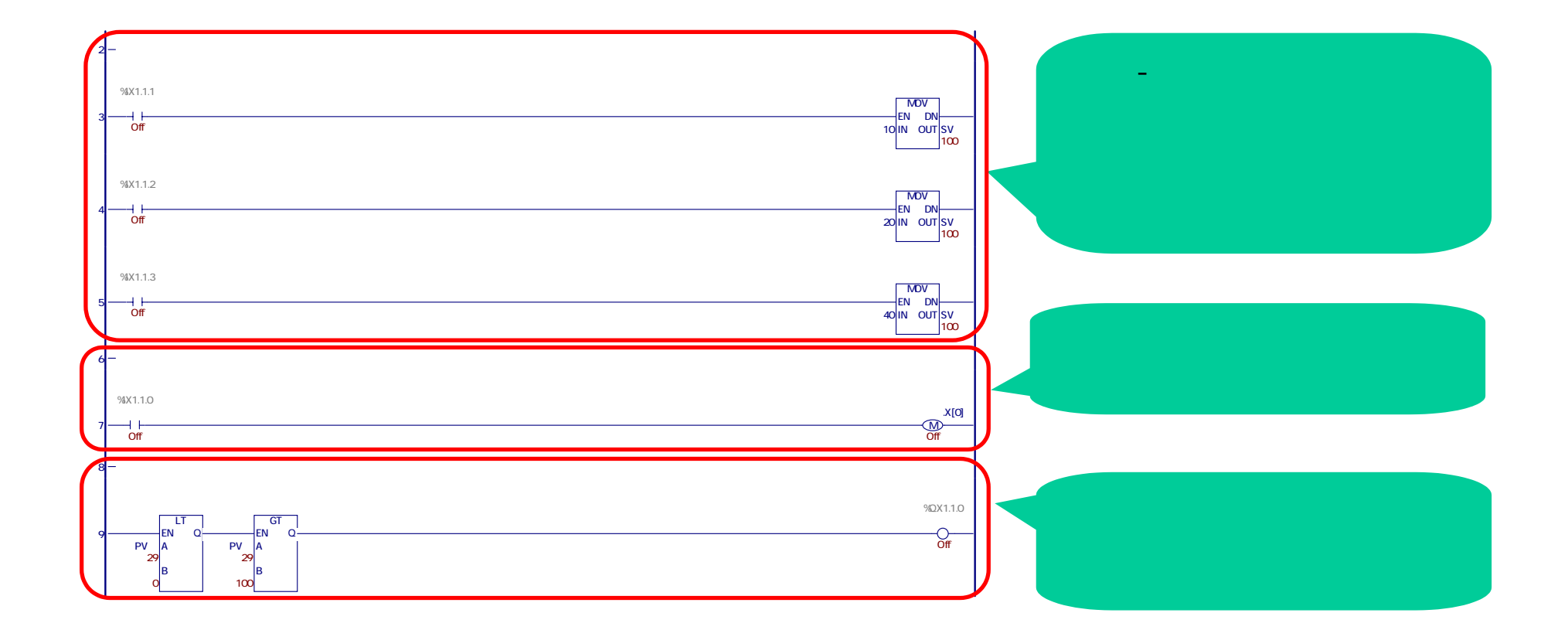

- 8 -

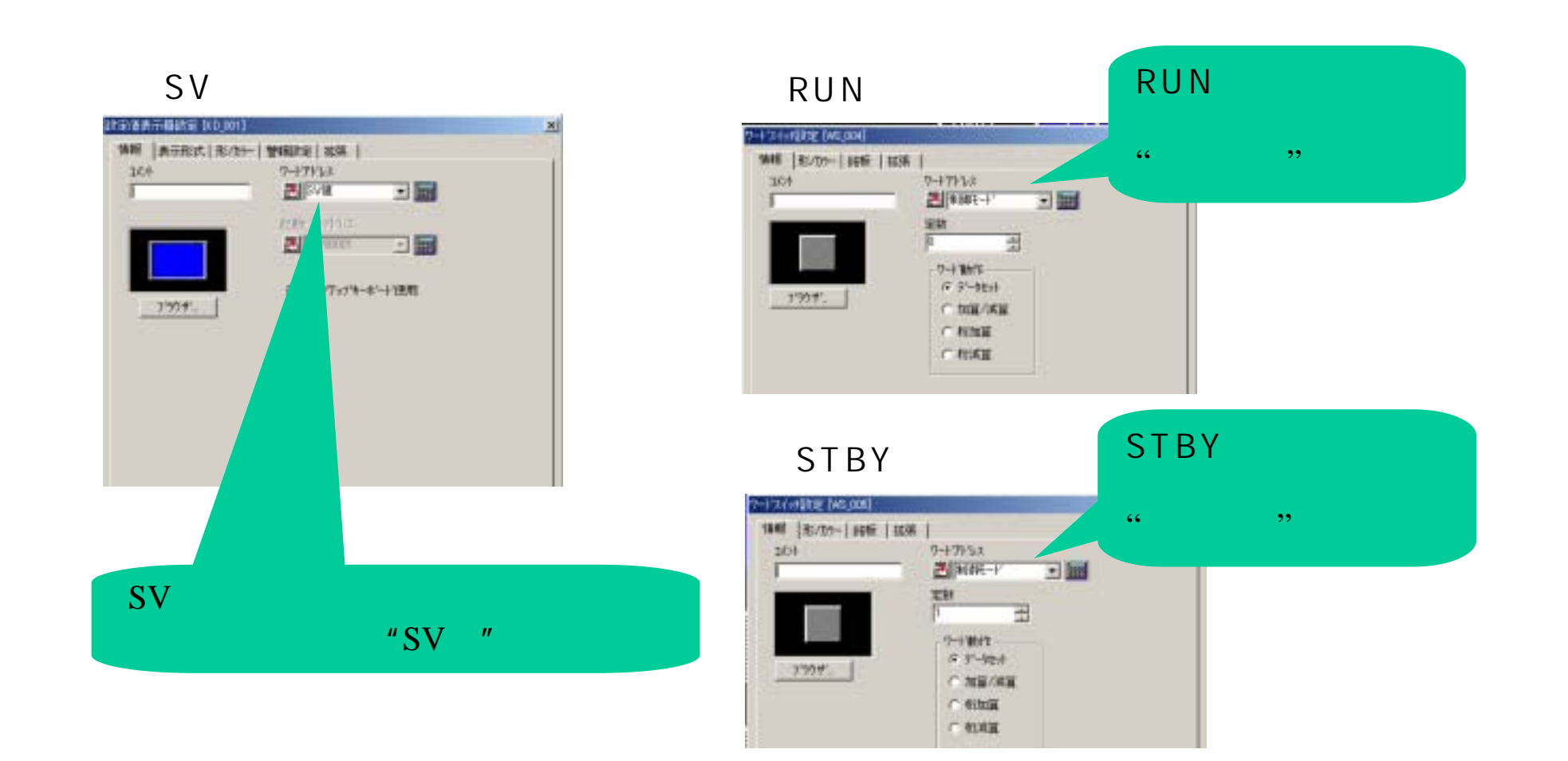

- 9 -